## JEON\_SMAD6\_TARGETS\_DN

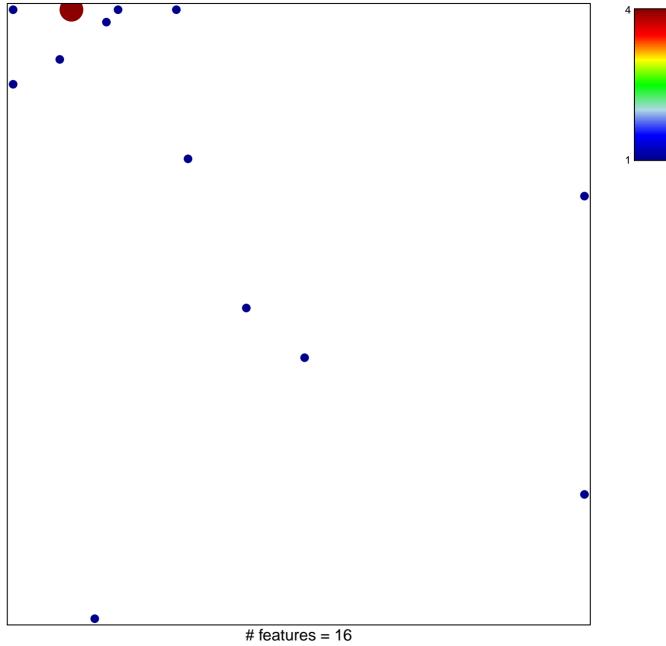

chi-square p = 0.75

## JEON\_SMAD6\_TARGETS\_DN

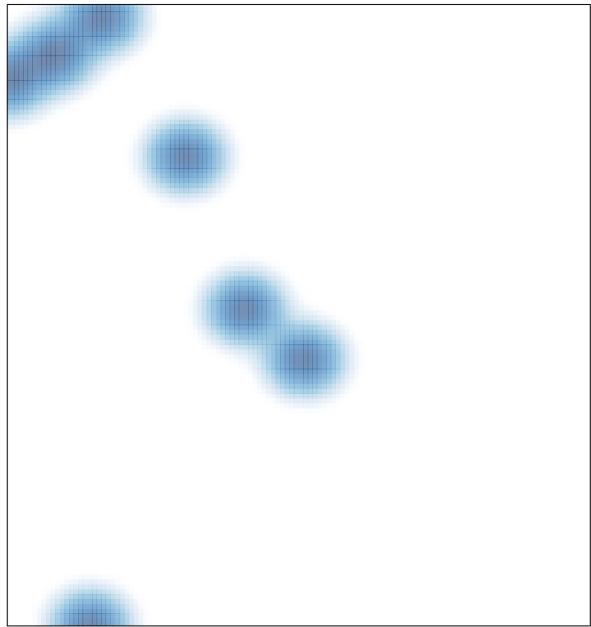

# features = 16, max = 4